## Package 'rdiversity'

May 20, 2020

Type Package

Title Measurement and Partitioning of Similarity-Sensitive Biodiversity

Version 2.0

Date 2020-05-05

URL <https://github.com/boydorr/rdiversity>

BugReports <https://github.com/boydorr/rdiversity/issues>

Description Provides a framework for the measurement and partitioning of the (similarity-sensitive) biodiversity of a metacommunity and its constituent subcommunities. Richard Reeve, et al. (2016) <arXiv:1404.6520v3>.

License GPL-3

**Depends**  $R$  ( $>= 2.10$ )

Imports binaryLogic, methods, reshape2, stats, utils

Suggests ape, testthat, knitr, rmarkdown, covr, vcfR

LazyData true

RoxygenNote 7.1.0

Collate 'chainsaw.R' 'check\_partition.R' 'check\_phypartition.R' 'check\_similarity.R' 'class-distance.R' 'class-metacommunity.R' 'class-powermean.R' 'class-relativeentropy.R' 'class-similarity.R' 'similarity.R' 'dist2sim.R' 'distance.R' 'metadiv.R' 'subdiv.R' 'metacommunity.R' 'diversity-components.R' 'diversity-measures.R' 'gen2dist.r' 'geneid.R' 'genevec.R' 'hs\_parameters.R' 'inddiv.R' 'phy2branch.R' 'phy2dist.R' 'phy\_abundance.R' 'phy\_struct.R' 'power\_mean.R' 'powermean.R' 'rdiversity-package.R' 'relativeentropy.R' 'repartition.R' 'smatrix.R' 'summarise.R' 'tax2dist.R' 'taxfac.R' 'taxid.R' 'taxmask.R' 'taxvec.R' 'tbar.R' 'zmatrix.R'

Encoding UTF-8

NeedsCompilation no

Author Sonia Mitchell [cre, aut] (<https://orcid.org/0000-0003-1536-2066>), Richard Reeve [aut, ths] (<https://orcid.org/0000-0003-2589-8091>), Tom White [ctb] (<https://orcid.org/0000-0002-9639-3800>)

Maintainer Sonia Mitchell <sonia.mitchell@glasgow.ac.uk>

Repository CRAN

Date/Publication 2020-05-20 13:10:05 UTC

## R topics documented:

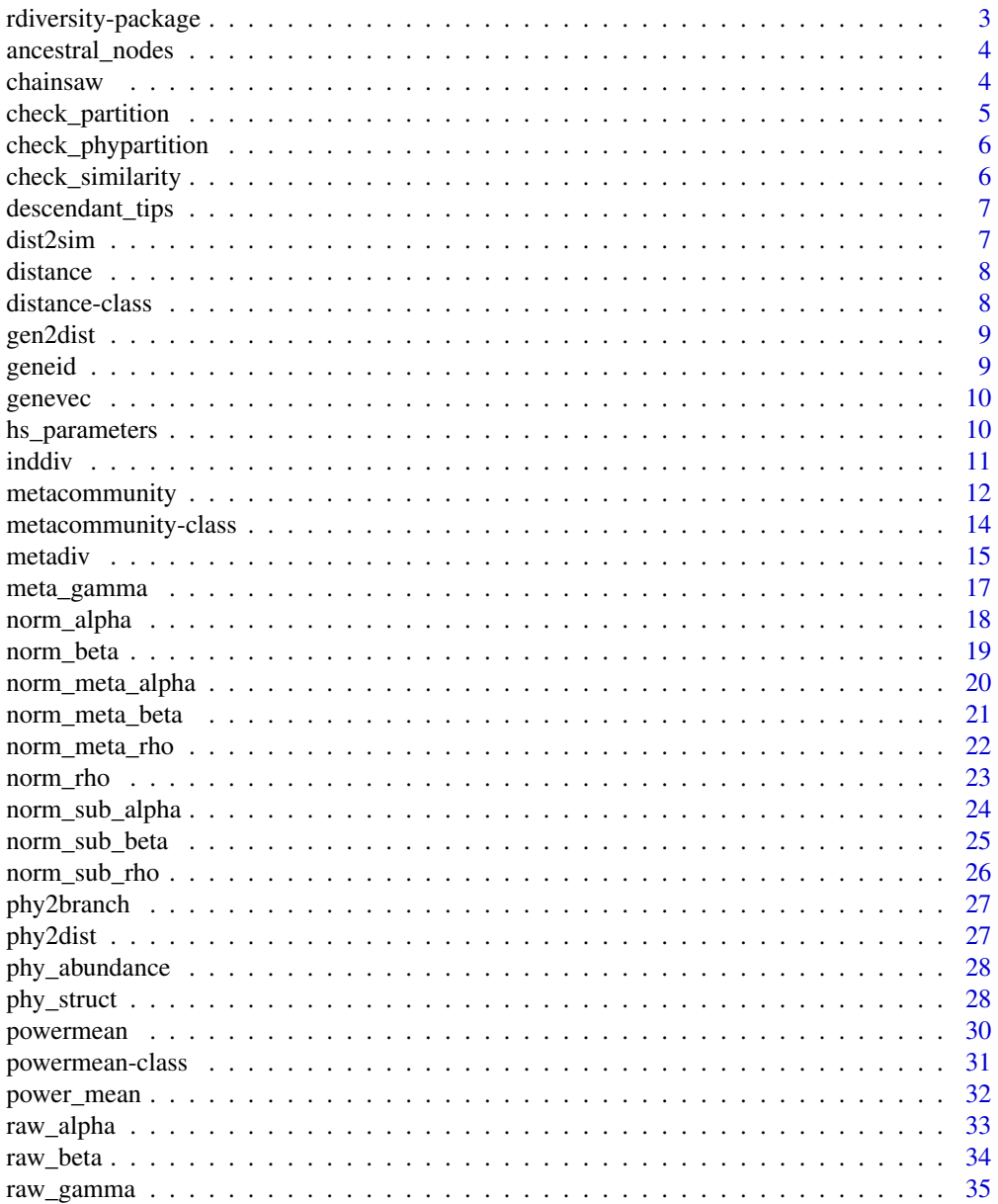

<span id="page-2-0"></span>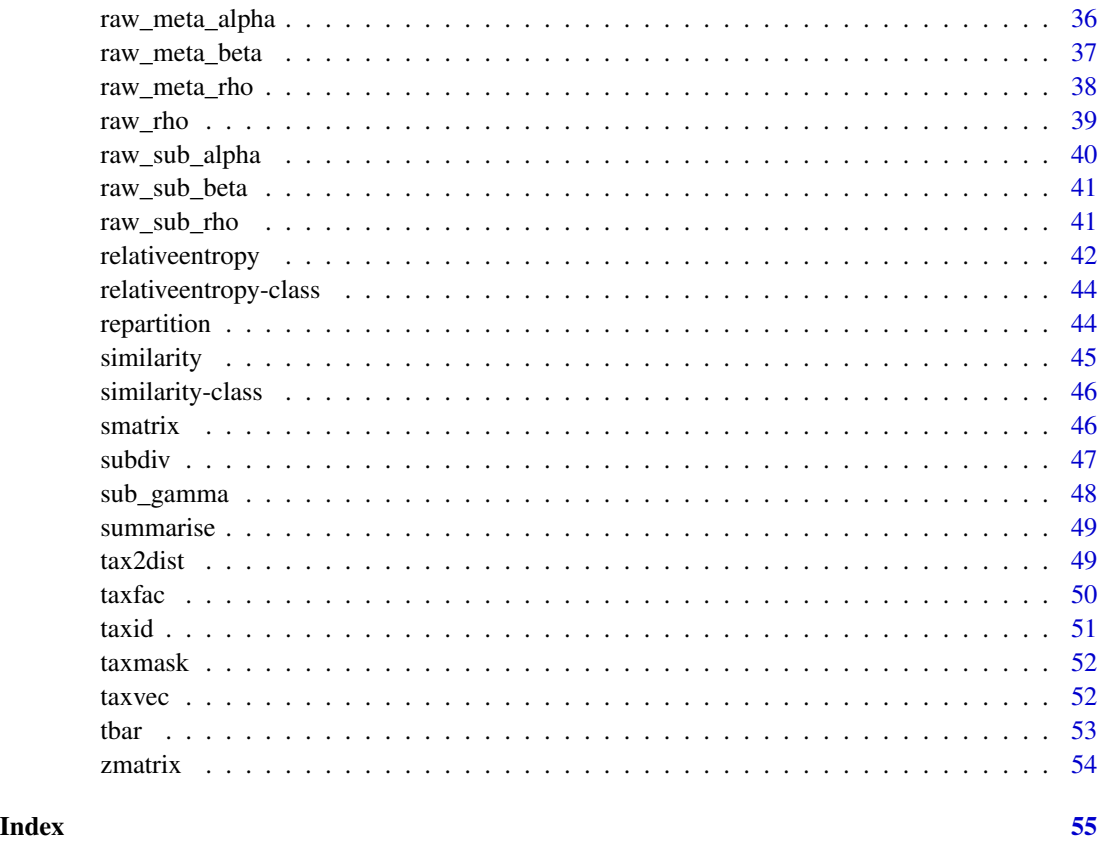

rdiversity-package *rdiversity: diversity measurement in R*

## Description

rdiversity is an R package based around a framework for measuring and partitioning biodiversity using similarity-sensitive diversity measures. It provides functionality for measuring alpha, beta and gamma diversity of metacommunities (*e.g.* ecosystems) and their constituent subcommunities, where similarity may be defined as taxonomic, phenotypic, genetic, phylogenetic, functional, and so on. It uses the diversity measures described in the arXiv paper, '*How to partition diversity*'.

## Details

- For more information go to our GitHub page; <https://github.com/boydorr/rdiversity>
- Please raise an issue if you find any problems; [https://github.com/boydorr/rdiversity/](https://github.com/boydorr/rdiversity/issues) [issues](https://github.com/boydorr/rdiversity/issues)
- This package is cross-validated against our Julia package; [https://github.com/richardreev](https://github.com/richardreeve/Diversity.jl)e/ [Diversity.jl](https://github.com/richardreeve/Diversity.jl)

## <span id="page-3-0"></span>Author(s)

Sonia Mitchell <sonia.mitchell@glasgow.ac.uk> (maintainer) Richard Reeve <richard.reeve@glasgow.ac.uk>

## References

Reeve, R., T. Leinster, C. Cobbold, J. Thompson, N. Brummitt, S. Mitchell, and L. Matthews. 2016. How to partition diversity. (<https://arxiv.org/abs/1404.6520>)

ancestral\_nodes *ancestral\_nodes*

## Description

ancestral\_nodes

#### Usage

ancestral\_nodes(tree, node)

## Arguments

tree object of class phylo. node object of class numeric.

chainsaw *Function to cut the phylogeny to a specified depth from the tip with the greatest distance from the root.*

#### Description

Function to cut the phylogeny to a specified depth from the tip with the greatest distance from the root.

## Usage

chainsaw(partition, ps, depth)

## <span id="page-4-0"></span>check\_partition 5

## Arguments

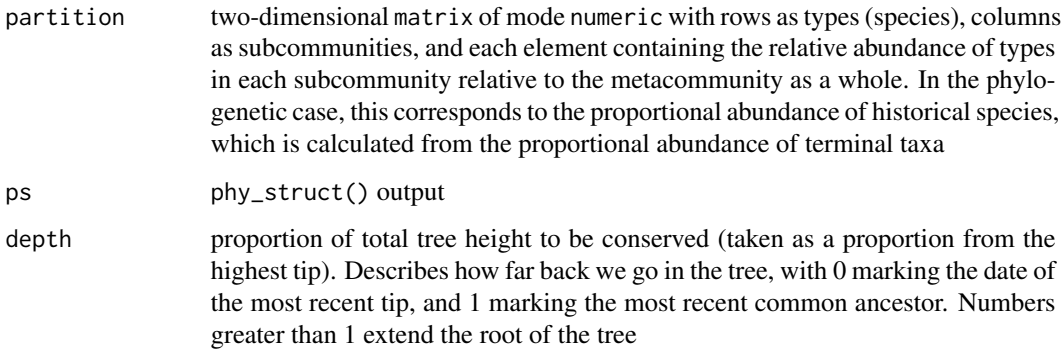

## Value

chainsaw() returns an object of class metacommunity

check\_partition *Check partition matrix*

## Description

check\_partition() is used to validate partition matrices.

## Usage

```
check_partition(partition)
```
#### Arguments

partition two-dimensional matrix of mode numeric with rows as types (species), columns as subcommunities, and each element containing the relative abundance of types in each subcommunity relative to the metacommunity as a whole. In the phylogenetic case, this corresponds to the proportional abundance of historical species, which is calculated from the proportional abundance of terminal taxa

## Value

Returns a two-dimensions matrix of mode numeric. If the partition matrix was valid, this should be identical to that which was input as an argument.

<span id="page-5-0"></span>check\_phypartition *check\_phypartition*

## Description

check\_phypartition() is used to validate partition matrices for use with phylogenies.

## Usage

check\_phypartition(tip\_labels, partition)

## Arguments

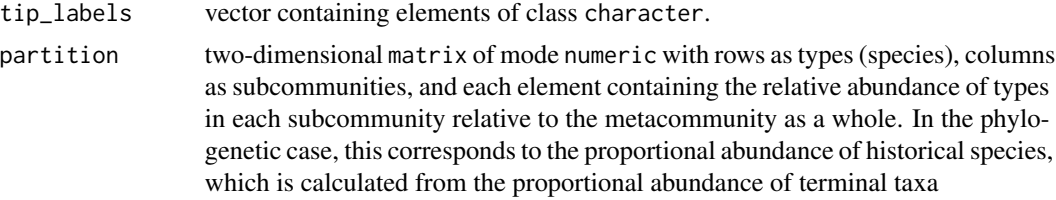

#### Value

Returns a two-dimensions matrix of mode numeric. If the partition matrix was valid, this should be identical to that which was input as an argument.

check\_similarity *Check similarity matrix*

#### Description

check\_similarity() is used to validate similarity matrices.

## Usage

```
check_similarity(similarity, partition)
```
## Arguments

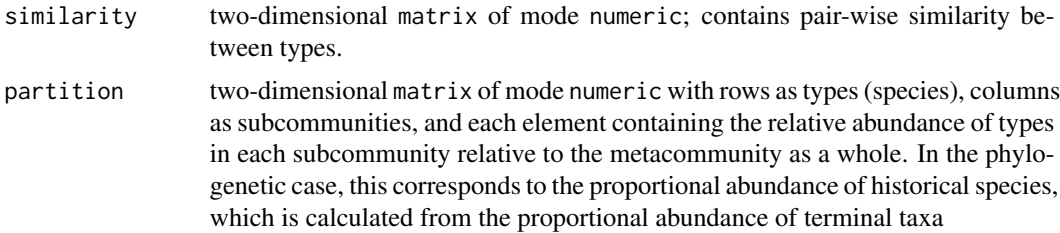

## <span id="page-6-0"></span>descendant\_tips 7

## Value

Returns a two-dimensions matrix of mode numeric. If the similarity matrix was valid, this should be identical to that which was input as an argument.

descendant\_tips *descendant\_tips*

## Description

descendant\_tips

#### Usage

descendant\_tips(tree, node)

## Arguments

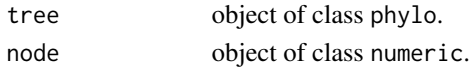

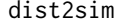

Distance to similarity

#### Description

Converts distance objects into similarity objects.

#### Usage

dist2sim(dist, transform,  $k = 1$ , normalise = TRUE, max\_d)

## Arguments

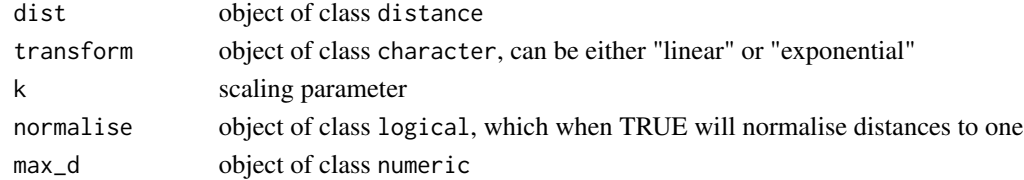

## Details

Distances can be transformed either \*linearly\* or \*exponentially\*. That is 1 -k \* dist for nonnegative values, or exp(-k \* dist), respectively. If normalise is true, then dist = dist/max\_d.

## Value

dist2sim(x) returns an object of class similarity.

<span id="page-7-0"></span>

Container for class distance.

## Usage

```
distance(distance, dat_id)
## S4 method for signature 'matrix,character'
distance(distance, dat_id)
## S4 method for signature 'matrix,missing'
distance(distance, dat_id)
```
## Arguments

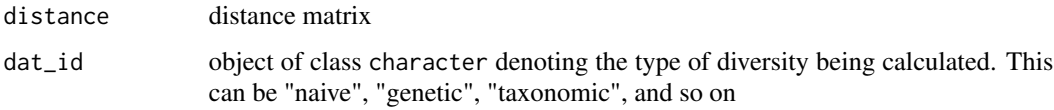

## Value

distance() returns an object of class distance.

distance-class *distance-class*

## Description

Container for class distance.

## Usage

```
## S4 method for signature 'distance'
show(object)
```
## Arguments

object object of class distance

#### <span id="page-8-0"></span>gen2dist 90 % and 200 % and 200 % and 200 % and 200 % and 200 % and 200 % and 200 % and 200 % and 200 % and 20

## Fields

- distance two-dimensional matrix of mode numeric with rows as types, columns as types, and elements containing the pairwise distance of types
- dat\_id object of class character describing the class of distance / similarity being used, e.g. "naive", "taxonomic", and so on
- components list containing the components necessary to calculate similarity. This list is empty when precompute\_dist = TRUE when calculating distance. When a pairwise distance matrix is too large and precompute\_dist = FALSE, this list contains all the information required to calculate pairwise distance between types

gen2dist *Genetic distance matrix*

#### Description

Converts a vcfR object to a matrix of pairwise genetic distances.

## Usage

gen2dist(vcf)

## Arguments

vcf object of class vcfR.

#### Value

gen2dist(x) returns an object of class distance containing a matrix of pairwise genetic distances.

geneid *geneid*

## Description

Converts a single sequence

#### Usage

geneid(seq, kmer = 16)

#### Arguments

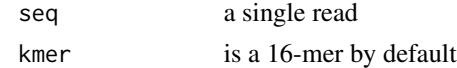

<span id="page-9-0"></span>genevec *genevec*

## Description

genevec

## Usage

genevec(one, two)

## Arguments

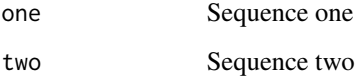

hs\_parameters *Historical species parameters*

## Description

Internal function, which extracts various parameters associated with historical species.

## Usage

hs\_parameters(tree)

## Arguments

tree object of class phylo.

## Value

Returns parameters associated with each historic species.

<span id="page-10-1"></span><span id="page-10-0"></span>

Generic function for calculating individual-level diversity.

## Usage

```
inddiv(data, qs)
## S4 method for signature 'powermean'
inddiv(data, qs)
## S4 method for signature 'relativeentropy'
inddiv(data, qs)
## S4 method for signature 'metacommunity'
inddiv(data, qs)
```
## Arguments

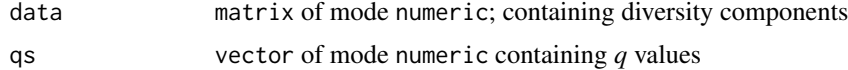

#### Details

data may be input as three different classes:

- power\_mean: calculates raw and normalised subcommunity alpha, rho or gamma diversity by taking the powermean of diversity components
- relativeentropy: calculates raw or normalised subcommunity beta diversity by taking the relative entropy of diversity components
- metacommunity: calculates all subcommunity measures of diversity

#### Value

inddiv() returns a standard output of class rdiv

## References

Reeve, R., T. Leinster, C. Cobbold, J. Thompson, N. Brummitt, S. Mitchell, and L. Matthews. 2016. How to partition diversity. arXiv 1404.6520v3:1–9.

## See Also

[subdiv](#page-46-1) for subcommunity-level diversity and [metadiv](#page-14-1) for metacommunity-level diversity.

## Examples

```
# Define metacommunity
pop \le - cbind.data.frame(A = c(1,1), B = c(2,0), C = c(3,1))
row.names(pop) <- paste0("sp", 1:2)
pop <- pop/sum(pop)
meta <- metacommunity(pop)
# Calculate subcommunity gamma diversity (takes the power mean)
g <- raw_gamma(meta)
inddiv(g, 0:2)
# Calculate subcommunity beta diversity (takes the relative entropy)
b <- raw_beta(meta)
inddiv(b, 0:2)# Calculate all measures of individual diversity
inddiv(meta, 0:2)
```
metacommunity *Metacommunity*

## Description

Functions to generate a metacommunity object.

#### Usage

```
metacommunity(partition, similarity)
```
## S4 method for signature 'data.frame,missing' metacommunity(partition)

```
## S4 method for signature 'numeric,missing'
metacommunity(partition)
```
## S4 method for signature 'matrix,missing' metacommunity(partition)

```
## S4 method for signature 'data.frame,matrix'
metacommunity(partition, similarity)
```

```
## S4 method for signature 'numeric,matrix'
metacommunity(partition, similarity)
```

```
## S4 method for signature 'matrix,matrix'
metacommunity(partition, similarity)
```
<span id="page-11-0"></span>

#### metacommunity and the state of the state of the state of the state of the state of the state of the state of the state of the state of the state of the state of the state of the state of the state of the state of the state

```
## S4 method for signature 'missing,similarity'
metacommunity(partition, similarity)
## S4 method for signature 'numeric,similarity'
metacommunity(partition, similarity)
## S4 method for signature 'data.frame,similarity'
metacommunity(partition, similarity)
## S4 method for signature 'matrix,similarity'
metacommunity(partition, similarity)
## S4 method for signature 'ANY,phylo'
metacommunity(partition, similarity)
```
#### Arguments

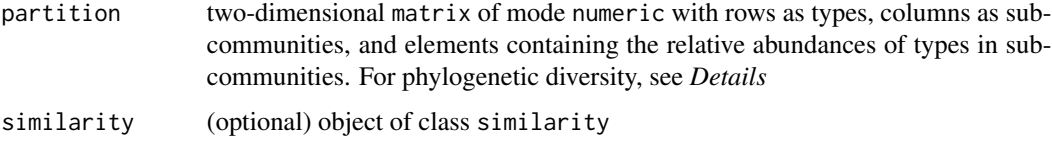

#### Value

metacommunity() returns an object of class metacommunity (see *Fields*).

#### Fields

- type\_abundance two-dimensional matrix of mode numeric with rows as types (species), columns as subcommunities, and each element containing the relative abundance of types in each subcommunity relative to the metacommunity as a whole. In the phylogenetic case, this corresponds to the proportional abundance of historical species, which is calculated from the proportional abundance of terminal taxa
- similarity two-dimensional matrix of mode numeric with rows as types, columns as types, and elements containing pairwise similarities between types
- similarity\_components list containing the components necessary to calculate similarity. This list is empty when precompute\_dist = TRUE when calculating distance. When a pairwise distance matrix is too large and precompute\_dist = FALSE, this list contains all the information required to calculate pairwise distance between types
- similarity\_parameters list containing parameters associated with converting pairwise distances to similarities (the dist2sim() arguments)
- ordinariness two-dimensional matrix of mode numeric with rows as types, columns as subcommunities, and elements containing the ordinariness of types within subcommunities
- subcommunity\_weights vector of mode numeric containing subcommunity weights
- type\_weights two-dimensional matrix of mode numeric, with rows as types, columns as subcommunities, and elements containing weights of types within a subcommunity
- <span id="page-13-0"></span>dat\_ID object of class character denoting the type of diversity being calculated. This can be "naive", "genetic", "taxonomic", and so on
- raw\_abundance [Phylogenetic] two-dimensional matrix of mode numeric with rows as types, columns as subcommunities, and elements containing the relative abundance of present day species
- raw\_structure [Phylogenetic] two-dimensional matrix of mode numeric with rows as historical species, columns as present day species, and elements containing historical species lengths within lineages
- parameters [Phylogenetic] data.frame containing parameters associated with each historic species in the phylogeny

#### See Also

[metacommunity-class](#page-13-1)

#### Examples

```
# Naive-type
partition \leq cbind(a = c(1,1,1,0,0), b = c(0,1,0,1,1))
row.names(partition) <- paste0("sp", 1:5)
partition <- partition / sum(partition)
meta <- metacommunity(partition)
```
<span id="page-13-1"></span>metacommunity-class *metacommunity-class*

## Description

Container for class metacommunity.

#### Usage

```
## S4 method for signature 'metacommunity'
show(object)
```
#### Arguments

object object of class metacommunity

#### Fields

type\_abundance two-dimensional matrix of mode numeric with rows as types (species), columns as subcommunities, and each element containing the relative abundance of types in each subcommunity relative to the metacommunity as a whole. In the phylogenetic case, this corresponds to the proportional abundance of historical species, which is calculated from the proportional abundance of terminal taxa

#### <span id="page-14-0"></span>metadiv and the contract of the contract of the contract of the contract of the contract of the contract of the contract of the contract of the contract of the contract of the contract of the contract of the contract of th

- similarity two-dimensional matrix of mode numeric with rows as types, columns as types, and elements containing the pairwise similarity of types
- similarity\_components list containing the components necessary to calculate similarity. This list is empty when precompute\_dist = TRUE when calculating distance. When a pairwise distance matrix is too large and precompute\_dist = FALSE, this list contains all the information required to calculate pairwise distance between types
- similarity\_parameters list containing parameters associated with converting pairwise distances to similarities (the dist2sim() arguments)
- ordinariness two-dimensional matrix of mode numeric with rows as types, columns as subcommunities, and elements containing the ordinariness of types within subcommunities
- subcommunity\_weights vector of mode numeric containing subcommunity weights
- type\_weights two-dimensional matrix of mode numeric, with rows as types, columns as subcommunities, and elements containing weights of types within a subcommunity
- dat\_id object of class character describing the class of distance / similarity being used, e.g. "naive", "taxonomic", and so on
- raw\_abundance [Phylogenetic] two-dimensional matrix of mode numeric with rows as types, columns as subcommunities, and elements containing the relative abundance of present day species
- raw\_structure [Phylogenetic] two-dimensional matrix of mode numeric with rows as historical species, columns as present day species, and elements containing historical species lengths within lineages
- parameters [Phylogenetic] data.frame containing parameters associated with each historic species in the phylogeny

<span id="page-14-1"></span>metadiv *Metacommunity-level diversity*

#### **Description**

Generic function for calculating metacommunity-level diversity.

#### Usage

```
metadiv(data, qs)
## S4 method for signature 'powermean'
metadiv(data, qs)
## S4 method for signature 'relativeentropy'
metadiv(data, qs)
## S4 method for signature 'metacommunity'
metadiv(data, qs)
```
<span id="page-15-0"></span>16 metadiv

#### Arguments

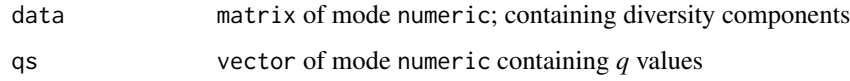

#### Details

data may be input as one of three different classes:

- powermean: raw or normalised metacommunity alpha, rho or gamma diversity components; will calculate metacommunity-level raw or normalised metacommunity alpha, rho or gamma diversity
- relativeentropy: raw or normalised metacommunity beta diversity components; will calculate metacommunity-level raw or normalised metacommunity beta diversity
- metacommunity: will calculate all metacommunity measures of diversity

## Value

metadiv() returns a standard output of class rdiv

## References

Reeve, R., T. Leinster, C. Cobbold, J. Thompson, N. Brummitt, S. Mitchell, and L. Matthews. 2016. How to partition diversity. arXiv 1404.6520v3:1–9.

## See Also

[inddiv](#page-10-1) for type-level diversity and [subdiv](#page-46-1) for subcommunity-level diversity.

```
# Define metacommunity
pop <- data.frame(a = c(1,3), b = c(1,1))
pop <- pop / sum(pop)
meta <- metacommunity(pop)
# Calculate metacommunity gamma diversity (takes the power mean)
g <- raw_gamma(meta)
metadiv(g, 0:2)# Calculate metacommunity beta diversity (takes the relative entropy)
b \leq -\text{raw} beta(meta)
metadiv(b, 0:2)# Calculate all measures of metacommunity diversity
metadiv(meta, 0:2)
```
<span id="page-16-0"></span>

Calculates similarity-sensitive metacommunity gamma diversity (the metacommunity similaritysensitive diversity). This measure may be calculated for a series of orders, represented as a vector of qs.

## Usage

meta\_gamma(meta, qs)

#### Arguments

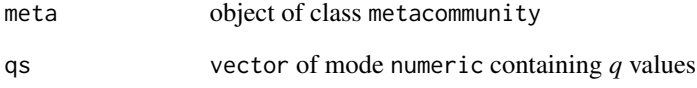

#### Value

meta\_gamma returns a standard output of class rdiv

## References

R. Reeve, T. Leinster, C. Cobbold, J. Thompson, N. Brummitt, S. Mitchell, and L. Matthews. 2016. How to partition diversity. arXiv 1404.6520v3:1–9.

#### Examples

```
pop <- data.frame(a = c(1,3), b = c(1,1))
row.names(pop) <- paste0("sp", 1:2)
pop <- pop/sum(pop)
meta <- metacommunity(pop)
# Calculate metacommunity gamma diversity
```
meta\_gamma(meta, 0:2)

<span id="page-17-0"></span>

Calculates the low-level diversity component necessary for calculating normalised alpha diversity.

#### Usage

norm\_alpha(meta)

## Arguments

meta object of class metacommunity

#### Details

Values generated from norm\_alpha() may be input into subdiv() and metadiv() to calculate normalised subcommunity and metacommunity alpha diversity.

#### Value

norm\_alpha returns an object of class powermean

#### References

R. Reeve, T. Leinster, C. Cobbold, J. Thompson, N. Brummitt, S. Mitchell, and L. Matthews. 2016. How to partition diversity. arXiv 1404.6520v3:1–9.

```
pop <- data.frame(a = c(1,3), b = c(1,1))
row.names(pop) <- paste0("sp", 1:2)
pop <- pop/sum(pop)
meta <- metacommunity(pop)
```

```
# Calculate normalised alpha component
a <- norm_alpha(meta)
subdiv(a, 1)
metadiv(a, 1)
```
<span id="page-18-0"></span>

Calculates the low-level diversity component necessary for calculating normalised beta diversity.

#### Usage

```
norm_beta(meta)
```
## Arguments

meta object of class metacommunity

#### Details

Values generated from norm\_beta() may be input into subdiv() and metadiv() to calculate normalised subcommunity and metacommunity beta diversity.

#### Value

norm\_beta returns an object of class relativeentropy

#### References

R. Reeve, T. Leinster, C. Cobbold, J. Thompson, N. Brummitt, S. Mitchell, and L. Matthews. 2016. How to partition diversity. arXiv 1404.6520v3:1–9.

```
pop <- data.frame(a = c(1,3), b = c(1,1))
row.names(pop) <- paste0("sp", 1:2)
pop <- pop/sum(pop)
meta <- metacommunity(pop)
```

```
# Calculate normalised beta component
b <- norm_beta(meta)
subdiv(b, 1)
metadiv(b, 1)
```
<span id="page-19-0"></span>

Calculates similarity-sensitive normalised metacommunity alpha diversity (the average similaritysensitive diversity of subcommunities). This measure may be calculated for a series of orders, represented as a vector of qs.

## Usage

norm\_meta\_alpha(meta, qs)

#### Arguments

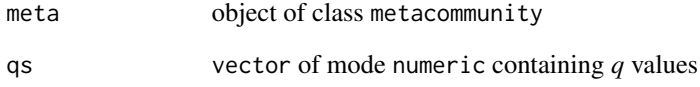

#### Value

norm\_meta\_alpha returns a standard output of class rdiv

## References

R. Reeve, T. Leinster, C. Cobbold, J. Thompson, N. Brummitt, S. Mitchell, and L. Matthews. 2016. How to partition diversity. arXiv 1404.6520v3:1–9.

#### Examples

```
pop <- data.frame(a = c(1,3), b = c(1,1))
row.names(pop) <- paste0("sp", 1:2)
pop <- pop/sum(pop)
meta <- metacommunity(pop)
```
# Calculate normalised metacommunity alpha diversity norm\_meta\_alpha(meta, 0:2)

<span id="page-20-0"></span>

Calculates similarity-sensitive normalised metacommunity beta diversity (the effective number of distinct subcommunities. This measure may be calculated for a series of orders, represented as a vector of qs.

## Usage

norm\_meta\_beta(meta, qs)

#### Arguments

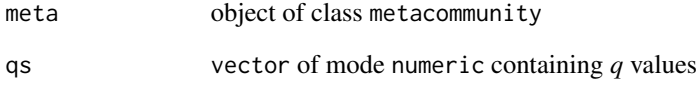

#### Value

norm\_meta\_beta returns a standard output of class rdiv

## References

R. Reeve, T. Leinster, C. Cobbold, J. Thompson, N. Brummitt, S. Mitchell, and L. Matthews. 2016. How to partition diversity. arXiv 1404.6520v3:1–9.

#### Examples

```
pop <- data.frame(a = c(1,3), b = c(1,1))
row.names(pop) <- paste0("sp", 1:2)
pop <- pop/sum(pop)
meta <- metacommunity(pop)
```
# Calculate normalised metacommunity beta diversity norm\_meta\_beta(meta, 0:2)

<span id="page-21-0"></span>

Calculates similarity-sensitive normalised metacommunity rho diversity (the average representativeness of subcommunities. This measure may be calculated for a series of orders, represented as a vector of qs.

## Usage

norm\_meta\_rho(meta, qs)

#### Arguments

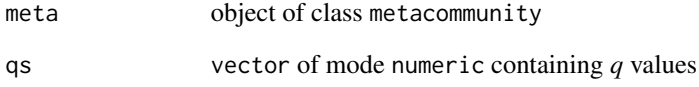

#### Value

norm\_meta\_rho returns a standard output of class rdiv

## References

R. Reeve, T. Leinster, C. Cobbold, J. Thompson, N. Brummitt, S. Mitchell, and L. Matthews. 2016. How to partition diversity. arXiv 1404.6520v3:1–9.

#### Examples

```
pop <- data.frame(a = c(1,3), b = c(1,1))
row.names(pop) <- paste0("sp", 1:2)
pop <- pop/sum(pop)
meta <- metacommunity(pop)
```
# Calculate normalised metacommunity rho diversity norm\_meta\_rho(meta, 0:2)

<span id="page-22-0"></span>

Calculates the low-level diversity component necessary for calculating normalised rho diversity.

#### Usage

```
norm_rho(meta)
```
## Arguments

meta object of class metacommunity

#### Details

Values generated from norm\_rho() may be input into subdiv() and metadiv() to calculate normalised subcommunity and metacommunity rho diversity.

#### Value

norm\_rho returns an object of class powermean

#### References

R. Reeve, T. Leinster, C. Cobbold, J. Thompson, N. Brummitt, S. Mitchell, and L. Matthews. 2016. How to partition diversity. arXiv 1404.6520v3:1–9.

```
pop <- data.frame(a = c(1,3), b = c(1,1))
row.names(pop) <- paste0("sp", 1:2)
pop <- pop/sum(pop)
meta <- metacommunity(pop)
```

```
# Calculate normalised rho component
r <- norm_rho(meta)
subdiv(r, 1)
metadiv(r, 1)
```
<span id="page-23-0"></span>

Calculates similarity-sensitive normalised subcommunity alpha diversity (the diversity of subcommunity *j* in isolation. This measure may be calculated for a series of orders, represented as a vector of qs.

## Usage

```
norm_sub_alpha(meta, qs)
```
#### Arguments

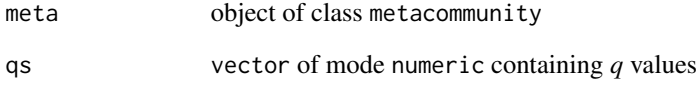

#### Value

norm\_sub\_alpha returns a standard output of class rdiv

## References

R. Reeve, T. Leinster, C. Cobbold, J. Thompson, N. Brummitt, S. Mitchell, and L. Matthews. 2016. How to partition diversity. arXiv 1404.6520v3:1–9.

#### Examples

```
pop <- data.frame(a = c(1,3), b = c(1,1))
row.names(pop) <- paste0("sp", 1:2)
pop <- pop/sum(pop)
meta <- metacommunity(pop)
```
# Calculate normalised subcommunity alpha diversity norm\_sub\_alpha(meta, 0:2)

<span id="page-24-0"></span>

Calculates similarity-sensitive normalised subcommunity beta diversity (an estimate of the effective number of distinct subcommunities). This measure may be calculated for a series of orders, represented as a vector of qs.

## Usage

norm\_sub\_beta(meta, qs)

#### Arguments

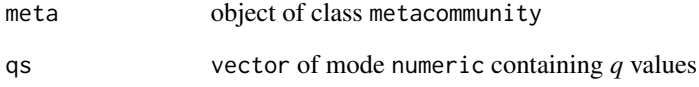

#### Value

norm\_sub\_beta returns a standard output of class rdiv

## References

R. Reeve, T. Leinster, C. Cobbold, J. Thompson, N. Brummitt, S. Mitchell, and L. Matthews. 2016. How to partition diversity. arXiv 1404.6520v3:1–9.

#### Examples

```
pop <- data.frame(a = c(1,3), b = c(1,1))
row.names(pop) <- paste0("sp", 1:2)
pop <- pop/sum(pop)
meta <- metacommunity(pop)
```
# Calculate normalised subcommunity beta diversity norm\_sub\_beta(meta, 0:2)

<span id="page-25-0"></span>

Calculates similarity-sensitive normalised subcommunity rho diversity (the representativeness of subcommunity *j*). This measure may be calculated for a series of orders, represented as a vector of qs.

## Usage

```
norm_sub_rho(meta, qs)
```
#### Arguments

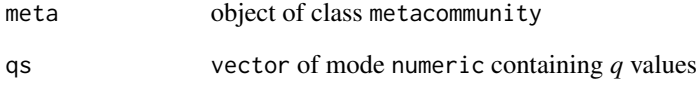

#### Value

norm\_sub\_rho returns a standard output of class rdiv

## References

R. Reeve, T. Leinster, C. Cobbold, J. Thompson, N. Brummitt, S. Mitchell, and L. Matthews. 2016. How to partition diversity. arXiv 1404.6520v3:1–9.

#### Examples

```
pop <- data.frame(a = c(1,3), b = c(1,1))
row.names(pop) <- paste0("sp", 1:2)
pop <- pop/sum(pop)
meta <- metacommunity(pop)
```
# Calculate normalised subcommunity rho diversity norm\_sub\_rho(meta, 0:2)

<span id="page-26-0"></span>

Packages all inputs into an object of class similarity.

#### Usage

phy2branch(tree, partition, depth = 1)

## Arguments

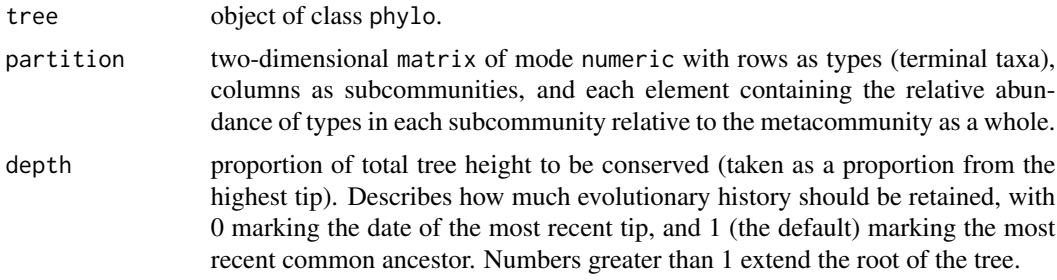

#### Value

phy2branch() returns an object of class similarity.

phy2dist *Phylogenetic pairwise tip distance matrix*

## **Description**

Converts any phylo object to a matrix of pairwise tip-to-tip distances.

#### Usage

```
phy2dist(tree, precompute_dist = TRUE)
```
#### Arguments

```
tree object of class phylo.
```
precompute\_dist

object of class logical or numeric. When TRUE (by default) a distance matrix is generated and stored in slot distance, when FALSE no distance matrix is generated, and when numeric a distance matrix is generated until the number of species exceeds the defined value.

## <span id="page-27-0"></span>Value

phy2sim(x) returns an object of class distance containing a matrix of pairwise tip-to-tip distances.

phy\_abundance *Relative abundance of historical species*

#### Description

Calculates the relative abundance of historical species.

## Usage

```
phy_abundance(partition, structure_matrix)
```
## Arguments

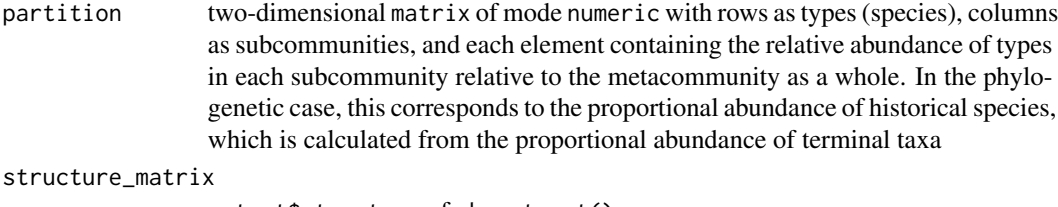

output\$structure of phy\_struct().

phy\_struct *Calculate phylogenetic structure matrix*

## Description

Converts an object into class phylo into class phy\_struct.

#### Usage

```
phy_struct(tree, partition)
```
#### Arguments

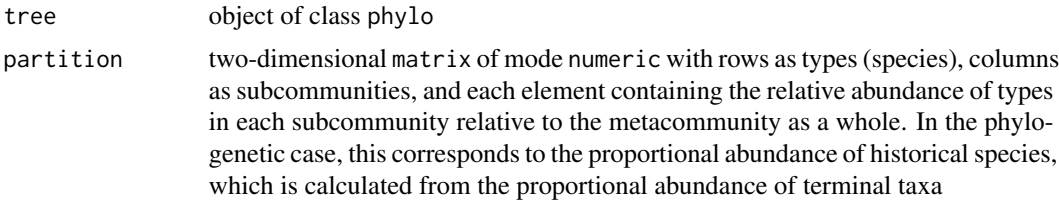

phy\_struct 29

## Value

phy\_struct() returns a list containing:

<span id="page-29-0"></span>30 powermean

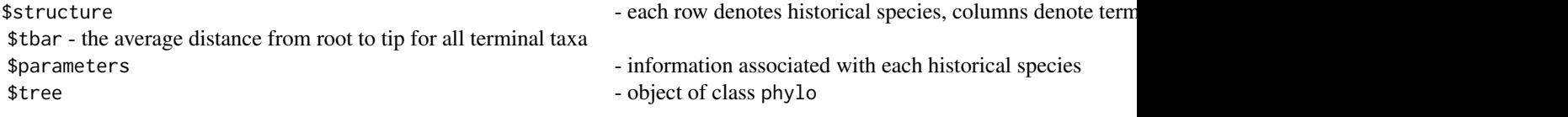

powermean *Calculate power mean*

#### Description

Functions to coerce an object into a powermean (raw\_alpha(), norm\_alpha(), raw\_rho(), norm\_rho(), and/or raw\_gamma()).

## Usage

powermean(results, meta, tag)

## S4 method for signature 'powermean' show(object)

## Arguments

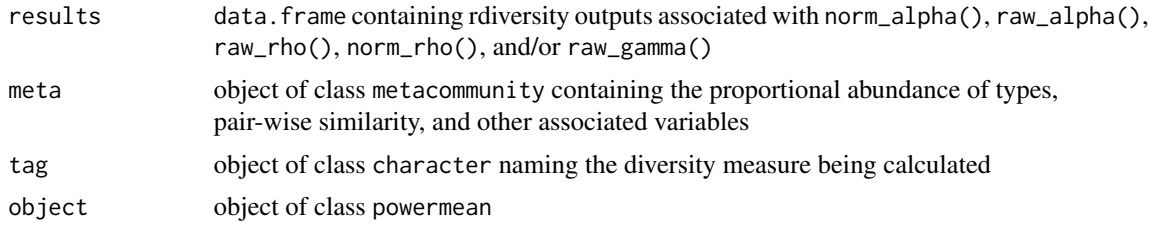

#### Value

powermean(x) returns an object of class powermean. print(x) prints an object object of class powermean

## Fields

- results data.frame containing rdiversity outputs associated with norm\_alpha(), raw\_alpha(), raw\_rho(), norm\_rho(), and/or raw\_gamma()
- measure object of class character naming the diversity measure being calculated
- type\_abundance two-dimensional matrix of mode numeric with rows as types (species), columns as subcommunities, and each element containing the relative abundance of types in each subcommunity relative to the metacommunity as a whole. In the phylogenetic case, this corresponds to the proportional abundance of historical species, which is calculated from the proportional abundance of terminal taxa

- <span id="page-30-0"></span>ordinariness two-dimensional matrix of mode numeric with rows as types, columns as subcommunities, and elements containing the ordinariness of types within subcommunities
- subcommunity\_weights vector of mode numeric containing subcommunity weights
- type\_weights two-dimensional matrix of mode numeric, with rows as types, columns as subcommunities, and elements containing weights of types within a subcommunity
- dat\_id object of class character describing the class of distance / similarity being used, e.g. "naive", "taxonomic", and so on
- similarity\_components list containing the components necessary to calculate similarity. This list is empty when precompute\_dist = TRUE when calculating distance. When a pairwise distance matrix is too large and precompute\_dist = FALSE, this list contains all the information required to calculate pairwise distance between types
- similarity\_parameters list containing parameters associated with converting pairwise distances to similarities (the dist2sim() arguments)

#### Examples

```
pop \le data.frame(a = c(1,3), b = c(1,1))
row.names(pop) <- paste0("sp", 1:2)
pop <- pop/sum(pop)
meta <- metacommunity(pop)
# Calculate subcommunity raw alpha diversity (takes the powermean)
a <- raw_alpha(meta)
class(a)
```
powermean-class *powermean-class*

#### **Description**

Container for class powermean.

## Fields

results data.frame containing rdiversity output

- measure object of class character naming the diversity measure being calculated
- type\_abundance two-dimensional matrix of mode numeric with rows as types (species), columns as subcommunities, and each element containing the relative abundance of types in each subcommunity relative to the metacommunity as a whole. In the phylogenetic case, this corresponds to the proportional abundance of historical species, which is calculated from the proportional abundance of terminal taxa
- ordinariness two-dimensional matrix of mode numeric with rows as types, columns as subcommunities, and elements containing the ordinariness of types within subcommunities

subcommunity\_weights vector of mode numeric containing subcommunity weights

- <span id="page-31-0"></span>type\_weights two-dimensional matrix of mode numeric, with rows as types, columns as subcommunities, and elements containing weights of types within a subcommunity
- dat\_id object of class character describing the class of distance / similarity being used, e.g. "naive", "taxonomic", and so on
- similarity\_components list containing the components necessary to calculate similarity. This list is empty when precompute\_dist = TRUE when calculating distance. When a pairwise distance matrix is too large and precompute\_dist = FALSE, this list contains all the information required to calculate pairwise distance between types
- similarity\_parameters list containing parameters associated with converting pairwise distances to similarities (the dist2sim() arguments)

power\_mean *Power mean of vector elements*

## **Description**

power\_mean() calculates the power mean of a set of values.

#### Usage

```
power_mean(values, order = 1, weights = rep(1, length(values)))
```
#### Arguments

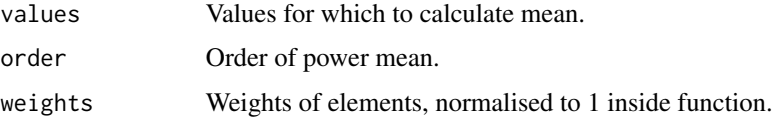

## Details

Calculates the order-th power mean of a single set of non-negative values, weighted by weights; by default, weights are equal and order is 1, so this is just the arithmetic mean. Equal weights and a order of 0 gives the geometric mean, and an order of -1 gives the harmonic mean.

#### Value

Weighted power mean

```
values \leq sample(1:50, 5)power_mean(values)
```
<span id="page-32-0"></span>

Calculates the low-level diversity component necessary for calculating alpha diversity.

#### Usage

raw\_alpha(meta)

## Arguments

meta object of class metacommunity

#### Details

Values generated from raw\_alpha() may be input into subdiv() and metadiv() to calculate raw subcommunity and metacommunity alpha diversity.

#### Value

raw\_alpha returns an object of class powermean

#### References

R. Reeve, T. Leinster, C. Cobbold, J. Thompson, N. Brummitt, S. Mitchell, and L. Matthews. 2016. How to partition diversity. arXiv 1404.6520v3:1–9.

```
pop <- data.frame(a = c(1,3), b = c(1,1))
row.names(pop) <- paste0("sp", 1:2)
pop <- pop/sum(pop)
meta <- metacommunity(pop)
```

```
# Calculate raw alpha component
a <- raw_alpha(meta)
subdiv(a, 1)
metadiv(a, 1)
```
<span id="page-33-0"></span>

Calculates the low-level diversity component necessary for calculating raw beta diversity.

## Usage

```
raw_beta(meta)
```
## Arguments

meta object of class metacommunity

#### Details

Values generated from raw\_beta() may be input into subdiv() and metadiv() to calculate raw subcommunity and metacommunity beta diversity.

## Value

raw\_beta returns an object of class relativeentropy

#### References

R. Reeve, T. Leinster, C. Cobbold, J. Thompson, N. Brummitt, S. Mitchell, and L. Matthews. 2016. How to partition diversity. arXiv 1404.6520v3:1–9.

```
pop <- data.frame(a = c(1,3), b = c(1,1))
row.names(pop) <- paste0("sp", 1:2)
pop <- pop/sum(pop)
meta <- metacommunity(pop)
```

```
# Calculate raw beta component
b <- raw_beta(meta)
subdiv(b, 1)
metadiv(b, 1)
```
<span id="page-34-0"></span>

Calculates the low-level diversity component necessary for calculating gamma diversity.

#### Usage

```
raw_gamma(meta)
```
## Arguments

meta object of class metacommunity

#### Details

Values generated from raw\_gamma() may be input into subdiv() and metadiv() to calculate subcommunity and metacommunity gamma diversity.

#### Value

raw\_gamma returns an object of class powermean

#### References

R. Reeve, T. Leinster, C. Cobbold, J. Thompson, N. Brummitt, S. Mitchell, and L. Matthews. 2016. How to partition diversity. arXiv 1404.6520v3:1–9.

```
pop <- cbind.data.frame(A = c(1,1), B = c(2,0), C = c(3,1))
row.names(pop) <- paste0("sp", 1:2)
pop <- pop/sum(pop)
meta <- metacommunity(pop)
```

```
# Calculate gamma component
g <- raw_gamma(meta)
subdiv(g, 1)
metadiv(g, 1)
```
<span id="page-35-0"></span>

Calculates similarity-sensitive raw metacommunity alpha diversity (the naive-community metacommunity diversity). This measure may be calculated for a series of orders, represented as a vector of qs.

## Usage

```
raw_meta_alpha(meta, qs)
```
#### Arguments

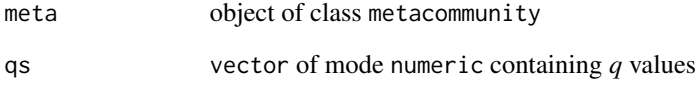

#### Value

raw\_meta\_alpha returns a standard output of class rdiv

## References

R. Reeve, T. Leinster, C. Cobbold, J. Thompson, N. Brummitt, S. Mitchell, and L. Matthews. 2016. How to partition diversity. arXiv 1404.6520v3:1–9.

#### Examples

```
pop <- data.frame(a = c(1,3), b = c(1,1))
row.names(pop) <- paste0("sp", 1:2)
pop <- pop/sum(pop)
meta <- metacommunity(pop)
```
# Calculate raw metacommunity alpha diversity raw\_meta\_alpha(meta, 0:2)

<span id="page-36-0"></span>

Calculates similarity-sensitive raw metacommunity beta diversity (the average distinctiveness of subcommunities). This measure may be calculated for a series of orders, represented as a vector of qs.

## Usage

raw\_meta\_beta(meta, qs)

#### Arguments

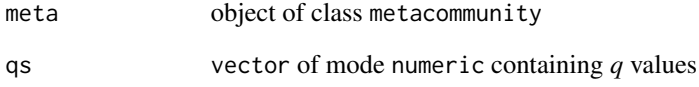

#### Value

raw\_meta\_beta returns a standard output of class rdiv

## References

R. Reeve, T. Leinster, C. Cobbold, J. Thompson, N. Brummitt, S. Mitchell, and L. Matthews. 2016. How to partition diversity. arXiv 1404.6520v3:1–9.

#### Examples

```
pop <- data.frame(a = c(1,3), b = c(1,1))
row.names(pop) <- paste0("sp", 1:2)
pop <- pop/sum(pop)
meta <- metacommunity(pop)
```
# Calculate raw metacommunity beta diversity raw\_meta\_beta(meta, 0:2)

<span id="page-37-0"></span>

Calculates similarity-sensitive raw metacommunity rho diversity (the average redundancy of subcommunities. This measure may be calculated for a series of orders, represented as a vector of qs.

## Usage

```
raw_meta_rho(meta, qs)
```
#### Arguments

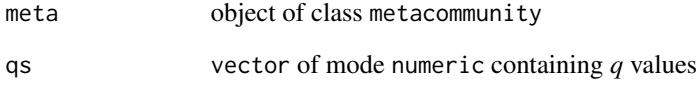

#### Value

raw\_meta\_rho returns a standard output of class rdiv

## References

R. Reeve, T. Leinster, C. Cobbold, J. Thompson, N. Brummitt, S. Mitchell, and L. Matthews. 2016. How to partition diversity. arXiv 1404.6520v3:1–9.

#### Examples

```
pop <- data.frame(a = c(1,3), b = c(1,1))
row.names(pop) <- paste0("sp", 1:2)
pop <- pop/sum(pop)
meta <- metacommunity(pop)
# Calculate metacommunity rho diversity
```
raw\_meta\_rho(meta, 0:2)

<span id="page-38-0"></span>

Calculates the low-level diversity component necessary for calculating raw rho diversity.

#### Usage

raw\_rho(meta)

## Arguments

meta object of class metacommunity

#### Details

Values generated from raw\_rho() may be input into subdiv() and metadiv() to calculate raw subcommunity and metacommunity rho diversity.

## Value

raw\_rho returns an object of class powermean

#### References

R. Reeve, T. Leinster, C. Cobbold, J. Thompson, N. Brummitt, S. Mitchell, and L. Matthews. 2016. How to partition diversity. arXiv 1404.6520v3:1–9.

```
pop <- data.frame(a = c(1,3), b = c(1,1))
row.names(pop) <- paste0("sp", 1:2)
pop <- pop/sum(pop)
meta <- metacommunity(pop)
```

```
# Calculate raw rho component
r <- raw_rho(meta)
subdiv(r, 1)
metadiv(r, 1)
```
<span id="page-39-0"></span>

Calculates similarity sensitive raw subcommunity alpha diversity (an estimate of naive-community metacommunity diversity). This measure may be calculated for a series of orders, represented as a vector of qs.

## Usage

raw\_sub\_alpha(meta, qs)

#### Arguments

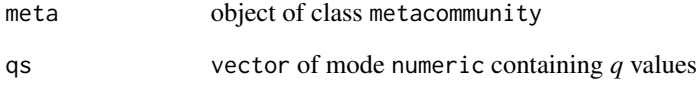

#### Value

raw\_sub\_alpha returns a standard output of class rdiv

## References

R. Reeve, T. Leinster, C. Cobbold, J. Thompson, N. Brummitt, S. Mitchell, and L. Matthews. 2016. How to partition diversity. arXiv 1404.6520v3:1–9.

#### Examples

```
pop <- data.frame(a = c(1,3), b = c(1,1))
row.names(pop) <- paste0("sp", 1:2)
pop <- pop/sum(pop)
meta <- metacommunity(pop)
# Calculate raw subcommunity alpha diversity
```
raw\_sub\_alpha(meta, 0:2)

<span id="page-40-0"></span>

Calculates similarity-sensitive raw subcommunity beta diversity (the distinctiveness of subcommunity *j*). This measure may be calculated for a series of orders, represented as a vector of qs.

#### Usage

```
raw_sub_beta(meta, qs)
```
#### Arguments

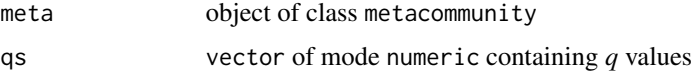

## Value

raw\_sub\_beta returns a standard output of class rdiv

#### References

R. Reeve, T. Leinster, C. Cobbold, J. Thompson, N. Brummitt, S. Mitchell, and L. Matthews. 2016. How to partition diversity. arXiv 1404.6520v3:1–9.

#### Examples

```
pop <- data.frame(a = c(1,3), b = c(1,1))
row.names(pop) <- paste0("sp", 1:2)
pop <- pop/sum(pop)
meta <- metacommunity(pop)
# Calculate raw subcommunity beta diversity
```
raw\_sub\_beta(meta, 0:2)

raw\_sub\_rho *Raw subcommunity rho diversity*

## Description

Calculates similarity-sensitive raw subcommunity rho diversity (the redundancy of subcommunity *j*. This measure may be calculated for a series of orders, represented as a vector of qs.

## Usage

raw\_sub\_rho(meta, qs)

## Arguments

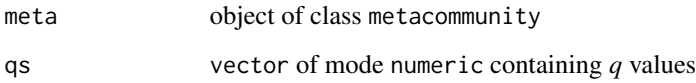

## Value

raw\_sub\_rho returns a standard output of class rdiv

#### References

R. Reeve, T. Leinster, C. Cobbold, J. Thompson, N. Brummitt, S. Mitchell, and L. Matthews. 2016. How to partition diversity. arXiv 1404.6520v3:1–9.

#### Examples

```
pop <- data.frame(a = c(1,3), b = c(1,1))
row.names(pop) <- paste0("sp", 1:2)
pop <- pop/sum(pop)
meta <- metacommunity(pop)
# Calculate raw subcommunity rho diversity
raw_sub_rho(meta, 0:2)
```
relativeentropy *Calculate relative entropy*

## Description

Functions to coerce an object into a relativeentropy (raw\_beta() and/or norm\_beta()).

#### Usage

```
relativeentropy(results, meta, tag)
## S4 method for signature 'relativeentropy'
show(object)
```
<span id="page-41-0"></span>

## relative entropy and the state of the state of the state of the state of the state of the state of the state of the state of the state of the state of the state of the state of the state of the state of the state of the st

#### **Arguments**

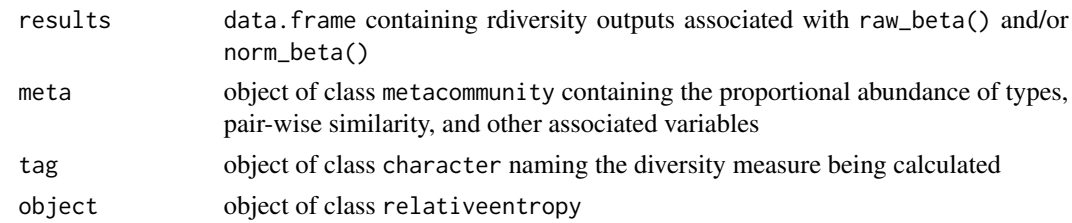

## Value

object of class relativeentropy

#### Fields

results data.frame containing rdiversity outputs associated with raw\_beta() and/or norm\_beta()

measure object of class character naming the diversity measure being calculated

- type\_abundance two-dimensional matrix of mode numeric with rows as types (species), columns as subcommunities, and each element containing the relative abundance of types in each subcommunity relative to the metacommunity as a whole. In the phylogenetic case, this corresponds to the proportional abundance of historical species, which is calculated from the proportional abundance of terminal taxa
- ordinariness two-dimensional matrix of mode numeric with rows as types, columns as subcommunities, and elements containing the ordinariness of types within subcommunities
- subcommunity\_weights vector of mode numeric containing subcommunity weights
- type\_weights two-dimensional matrix of mode numeric, with rows as types, columns as subcommunities, and elements containing weights of types within a subcommunity
- dat\_id object of class character describing the class of distance / similarity being used, e.g. "naive", "taxonomic", and so on
- similarity\_components list containing the components necessary to calculate similarity. This list is empty when precompute\_dist = TRUE when calculating distance. When a pairwise distance matrix is too large and precompute\_dist = FALSE, this list contains all the information required to calculate pairwise distance between types
- similarity\_parameters list containing parameters associated with converting pairwise distances to similarities (the dist2sim() arguments)

```
pop <- data.frame(a = c(1,3), b = c(1,1))
row.names(pop) <- paste0("sp", 1:2)
pop <- pop/sum(pop)
meta <- metacommunity(pop)
# Calculate raw subcommunity beta diversity
a <- raw_beta(meta)
```
<span id="page-43-0"></span>relativeentropy-class *relativeentropy-class*

#### **Description**

Container for class relativeentropy.

#### Fields

results data.frame containing rdiversity output

measure object of class character naming the diversity measure being calculated

- type\_abundance two-dimensional matrix of mode numeric with rows as types (species), columns as subcommunities, and each element containing the relative abundance of types in each subcommunity relative to the metacommunity as a whole. In the phylogenetic case, this corresponds to the proportional abundance of historical species, which is calculated from the proportional abundance of terminal taxa
- ordinariness two-dimensional matrix of mode numeric with rows as types, columns as subcommunities, and elements containing the ordinariness of types within subcommunities
- subcommunity\_weights vector of mode numeric containing subcommunity weights
- type\_weights two-dimensional matrix of mode numeric, with rows as types, columns as subcommunities, and elements containing weights of types within a subcommunity
- dat\_id object of class character describing the class of distance / similarity being used, e.g. "naive", "taxonomic", and so on
- similarity\_components list containing the components necessary to calculate similarity. This list is empty when precompute\_dist = TRUE when calculating distance. When a pairwise distance matrix is too large and precompute\_dist = FALSE, this list contains all the information required to calculate pairwise distance between types
- similarity\_parameters list containing parameters associated with converting pairwise distances to similarities (the dist2sim() arguments)

repartition *Repartition metacommunity*

## Description

Randomly reshuffles the relative abundance of types (*e.g*. species) in a metacommunity (whilst maintaining the relationship between the relative abundance of a particular species across subcommunities). In the case of a phylogenetic metacommunity, the relative abundance of terminal taxa are randomly reshuffled and the relative abundance of types (historical species) are calculated from the resulting partition.

#### Usage

```
repartition(meta, new_partition)
```
#### <span id="page-44-0"></span>similarity that the contract of the contract of the contract of the contract of the contract of the contract of the contract of the contract of the contract of the contract of the contract of the contract of the contract o

## Arguments

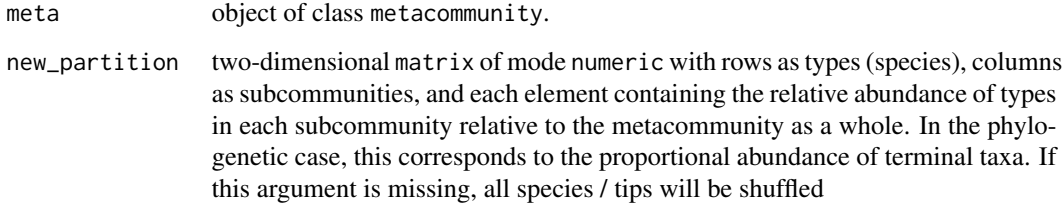

## Value

repartition() returns an object of class metacommunity

## similarity *Generate similarity object*

## Description

Container for class similarity.

## Usage

similarity(similarity, dat\_id)

## S4 method for signature 'matrix,character' similarity(similarity, dat\_id)

## S4 method for signature 'matrix,missing' similarity(similarity, dat\_id)

## Arguments

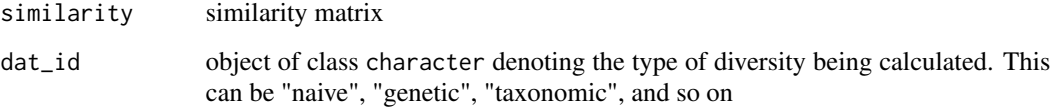

## Value

similarity() returns an object of class similarity.

<span id="page-45-0"></span>similarity-class *similarity-class*

## **Description**

Container for class similarity.

### Usage

```
## S4 method for signature 'similarity'
show(object)
```
#### **Arguments**

object object of class similarity

#### Fields

- similarity two-dimensional matrix of mode numeric with rows as types, columns as types, and elements containing the pairwise similarity of types
- dat\_id object of class character describing the class of distance / similarity being used, e.g. "naive", "taxonomic", and so on
- components list containing the components necessary to calculate similarity. This list is empty when precompute\_dist = TRUE when calculating distance. When a pairwise distance matrix is too large and precompute\_dist = FALSE, this list contains all the information required to calculate pairwise distance between types
- parameters list containing parameters associated with converting pairwise distances to similarities (the dist2sim() arguments)

smatrix *Phylogenetic similarity matrix (ultrametric)*

#### Description

Function to calculate an ultrametric-similarity matrix.

#### Usage

```
smatrix(ps)
```
#### Arguments

ps phy\_struct() output.

## Value

Returns an  $hSxhS$  matrix; pair-wise ultrametric-similarity of historic species.

<span id="page-46-1"></span><span id="page-46-0"></span>

Generic function for calculating subcommunity-level diversity.

#### Usage

```
subdiv(data, qs)
## S4 method for signature 'powermean'
subdiv(data, qs)
## S4 method for signature 'relativeentropy'
subdiv(data, qs)
## S4 method for signature 'metacommunity'
subdiv(data, qs)
```
#### Arguments

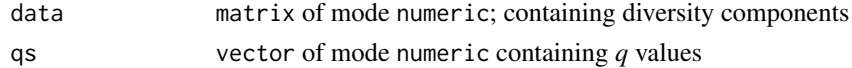

#### Details

data may be input as one of three different classes:

- powermean: raw or normalised metacommunity alpha, rho or gamma diversity components; will calculate subcommunity-level raw or normalised metacommunity alpha, rho or gamma diversity
- relativeentropy: raw or normalised metacommunity beta diversity components; will calculate subcommunity-level raw or normalised metacommunity beta diversity
- metacommunity: will calculate all subcommunity measures of diversity

#### Value

subdiv() returns a standard output of class rdiv

#### References

Reeve, R., T. Leinster, C. Cobbold, J. Thompson, N. Brummitt, S. Mitchell, and L. Matthews. 2016. How to partition diversity. arXiv 1404.6520v3:1–9.

## See Also

[inddiv](#page-10-1) for type-level diversity and [metadiv](#page-14-1) for metacommunity-level diversity.

#### Examples

```
# Define metacommunity
pop <- data.frame(a = c(1,3), b = c(1,1))
row.names(pop) <- paste0("sp", 1:2)
pop <- pop/sum(pop)
meta <- metacommunity(pop)
# Calculate subcommunity gamma diversity (takes the power mean)
g <- raw_gamma(meta)
subdiv(g, 0:2)
# Calculate subcommunity beta diversity (takes the relative entropy)
b <- raw_beta(meta)
subdiv(b, 0:2)
# Calculate all measures of subcommunity diversity
subdiv(meta, 0:2)
```
sub\_gamma *Subcommunity gamma diversity*

#### Description

Calculates similarity-sensitive subcommunity gamma diversity (the contribution per individual toward metacommunity diversity). This measure may be calculated for a series of orders, represented as a vector of qs.

## Usage

```
sub_gamma(meta, qs)
```
## Arguments

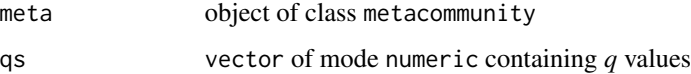

## Value

sub\_gamma returns a standard output of class rdiv

## References

R. Reeve, T. Leinster, C. Cobbold, J. Thompson, N. Brummitt, S. Mitchell, and L. Matthews. 2016. How to partition diversity. arXiv 1404.6520v3:1–9.

<span id="page-47-0"></span>

#### <span id="page-48-0"></span>summarise 49

## Examples

```
pop \le - data.frame(a = c(1,3), b = c(1,1))
row.names(pop) <- paste0("sp", 1:2)
pop <- pop/sum(pop)
meta <- metacommunity(pop)
# Calculate subcommunity gamma diversity
sub_gamma(meta, 0:2)
```
summarise *Summary function*

## Description

This function converts columns of an array (each representing community counts) into proportions, so that each column sums to 1.

## Usage

summarise(populations, normalise = TRUE)

## Arguments

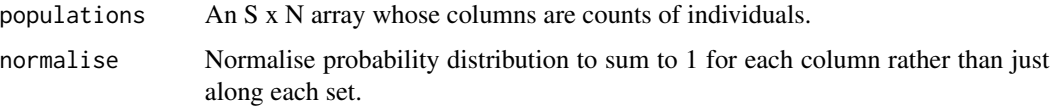

## Value

Returns an array whose columns are proportions.

tax2dist *Generate taxonomic distance matrix*

## Description

Calculates taxonomic distances between species.

## Usage

```
tax2dist(lookup, tax_distance, precompute_dist = TRUE)
```
#### <span id="page-49-0"></span>**Arguments**

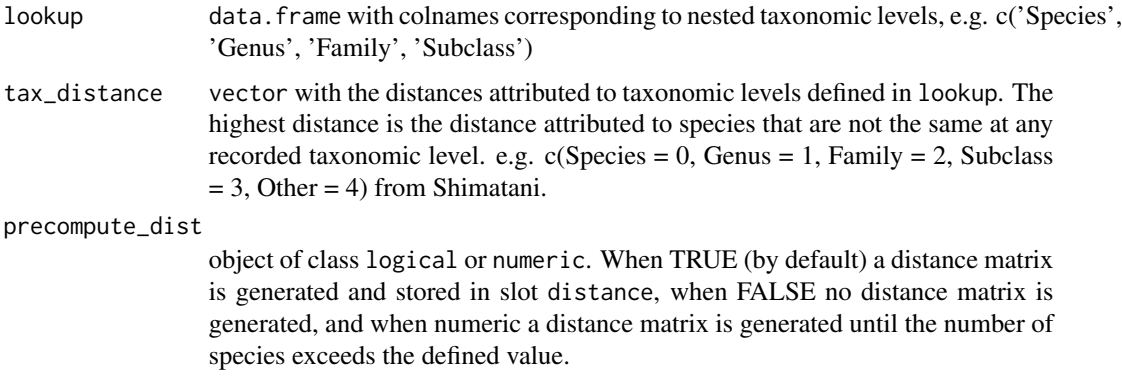

## Value

tax2dist() returns an object of class distance containing a matrix of pairwise taxonomic distances

## References

Shimatani, K. 2001. On the measurement of species diversity incorporating species differences. Oikos 93:135–147.

## Examples

```
# Create Lookup table
Species <- c("tenuifolium", "asterolepis", "simplex var.grandiflora", "simplex var.ochnacea")
Genus <- c("Protium", "Quararibea", "Swartzia", "Swartzia")
Family <- c("Burseraceae", "Bombacaceae", "Fabaceae", "Fabaceae")
Subclass <- c("Sapindales", "Malvales", "Fabales", "Fabales")
lookup <- cbind.data.frame(Species, Genus, Family, Subclass)
# Assign values for each level (Shimatani's taxonomic distance)
tax_distance <- c(Species = 0, Genus = 1, Family = 2, Subclass = 3, Other = 4)
# Generate pairwise distances
distance <- tax2dist(lookup, tax_distance)
similarity <- dist2sim(distance, "linear")
```
taxfac *taxfac*

#### Description

taxfac

<span id="page-50-0"></span> $\alpha$  taxid  $\beta$  1

#### Usage

taxfac(lookup)

## Arguments

lookup data.frame with colnames corresponding to nested hierarchical levels, e.g. c('Species', 'Genus', 'Family', 'Subclass')

#### Examples

```
## Not run:
# Create Lookup table
Species <- c("tenuifolium", "asterolepis", "simplex var.grandiflora", "simplex var.ochnacea")
Genus <- c("Protium", "Quararibea", "Swartzia", "Swartzia")
Family <- c("Burseraceae", "Bombacaceae", "Fabaceae", "Fabaceae")
Subclass <- c("Sapindales", "Malvales", "Fabales", "Fabales")
lookup <- cbind.data.frame(Species, Genus, Family, Subclass)
taxfac(lookup)
```
## End(Not run)

taxid *taxid*

## Description

Generate taxanomic codes for each species by converting species, genus, family, and subclass into factors

#### Usage

taxid(tax\_fac)

#### **Arguments**

tax\_fac Output of function tax\_fac{}.

```
## Not run:
# Create Lookup table
Species <- c("tenuifolium", "asterolepis", "simplex var.grandiflora", "simplex var.ochnacea")
Genus <- c("Protium", "Quararibea", "Swartzia", "Swartzia")
Family <- c("Burseraceae", "Bombacaceae", "Fabaceae", "Fabaceae")
Subclass <- c("Sapindales", "Malvales", "Fabales", "Fabales")
lookup <- cbind.data.frame(Species, Genus, Family, Subclass)
```
<span id="page-51-0"></span>52 taxvec

```
tf <- taxfac(lookup)
taxid(tf)
## End(Not run)
```
taxmask *taxmask*

## Description

taxmask

#### Usage

taxmask(lookup)

## Arguments

lookup Lookup table

## Examples

```
## Not run:
# Create Lookup table
Species <- c("tenuifolium", "asterolepis", "simplex var.grandiflora", "simplex var.ochnacea")
Genus <- c("Protium", "Quararibea", "Swartzia", "Swartzia")
Family <- c("Burseraceae", "Bombacaceae", "Fabaceae", "Fabaceae")
Subclass <- c("Sapindales", "Malvales", "Fabales", "Fabales")
lookup <- cbind.data.frame(Species, Genus, Family, Subclass)
taxmask(lookup)
## End(Not run)
```
taxvec *taxvec*

## Description

Calculate the taxonomic similarity of a single species to all other species. Used by metacommunity() to generate a similarity matrix line-by-line when one was not precalculated by tax2dist().

#### Usage

taxvec(similarity, row)

<span id="page-52-0"></span>tbar 53

#### **Arguments**

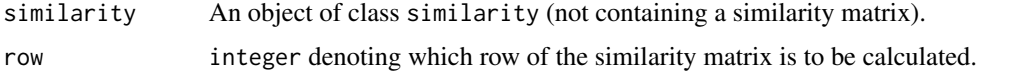

#### Examples

```
## Not run:
# Create Lookup table
Species <- c("tenuifolium", "asterolepis", "simplex var.grandiflora", "simplex var.ochnacea")
Genus <- c("Protium", "Quararibea", "Swartzia", "Swartzia")
Family <- c("Burseraceae", "Bombacaceae", "Fabaceae", "Fabaceae")
Subclass <- c("Sapindales", "Malvales", "Fabales", "Fabales")
lookup <- cbind.data.frame(Species, Genus, Family, Subclass)
# Assign values for each level (Shimatani's taxonomic distance)
tax_distance \leq c(Species = 0, Genus = 1, Family = 2, Subclass = 3, Other = 4)
dist <- tax2dist(lookup, tax_distance, precompute_dist = FALSE)
similarity <- dist2sim(dist, "linear")
taxvec(similarity, 1)
## End(Not run)
```
tbar *Calculate T\_bar*

#### **Description**

Function to calculate T\_bar.

#### Usage

tbar(partition, structure\_matrix)

#### Arguments

```
partition two-dimensional matrix of mode numeric with rows as types (species), columns
                  as subcommunities, and each element containing the relative abundance of types
                  in each subcommunity relative to the metacommunity as a whole. In the phylo-
                  genetic case, this corresponds to the proportional abundance of historical species,
                  which is calculated from the proportional abundance of terminal taxa
```
#### structure\_matrix

output\$structure of phy\_struct(); each row denotes historic species, columns denote terminal taxa, and elements contain branch lengths.

<span id="page-53-0"></span>

Function to calculate a phylogenetic similarity matrix.

## Usage

zmatrix(partition, s, ps)

## Arguments

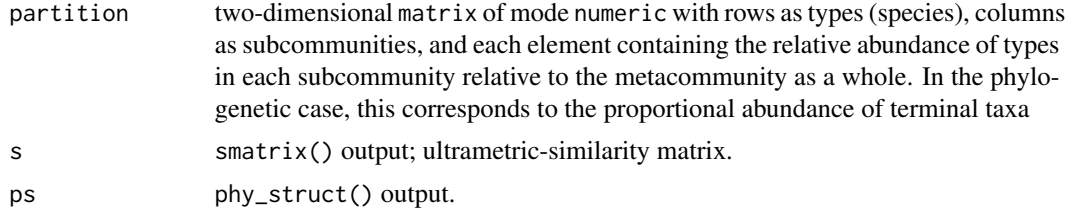

## Value

zmatrix() returns an  $hSxhS$  matrix; pair-wise similarity of historic species.

# <span id="page-54-0"></span>**Index**

```
ancestral_nodes, 4
chainsaw, 4
check_partition, 5
check_phypartition, 6
check_similarity, 6
descendant_tips, 7
dist2sim, 7
distance, 8
distance,matrix,character-method
        (distance), 8
distance,matrix,missing-method
        (distance), 8
distance-class, 8
gen2dist, 9
geneid, 9
genevec, 10
hs_parameters, 10
```
inddiv, [11,](#page-10-0) *[16](#page-15-0)*, *[47](#page-46-0)* inddiv,metacommunity-method *(*inddiv*)*, [11](#page-10-0) inddiv,powermean-method *(*inddiv*)*, [11](#page-10-0) inddiv,relativeentropy-method *(*inddiv*)*, [11](#page-10-0)

meta\_gamma, [17](#page-16-0) metacommunity, [12](#page-11-0) metacommunity,ANY,phylo-method *(*metacommunity*)*, [12](#page-11-0) metacommunity,data.frame,matrix-method *(*metacommunity*)*, [12](#page-11-0) metacommunity,data.frame,missing-method *(*metacommunity*)*, [12](#page-11-0) metacommunity,data.frame,similarity-method *(*metacommunity*)*, [12](#page-11-0) metacommunity,data.frame-method *(*metacommunity*)*, [12](#page-11-0)

metacommunity,data.frame-method,matrix-method *(*metacommunity*)*, [12](#page-11-0) metacommunity,matrix,matrix-method *(*metacommunity*)*, [12](#page-11-0) metacommunity,matrix,missing-method *(*metacommunity*)*, [12](#page-11-0) metacommunity,matrix,similarity-method *(*metacommunity*)*, [12](#page-11-0) metacommunity,matrix-method *(*metacommunity*)*, [12](#page-11-0) metacommunity,missing,similarity-method *(*metacommunity*)*, [12](#page-11-0) metacommunity,numeric,matrix-method *(*metacommunity*)*, [12](#page-11-0) metacommunity,numeric,missing-method *(*metacommunity*)*, [12](#page-11-0) metacommunity,numeric,similarity-method *(*metacommunity*)*, [12](#page-11-0) metacommunity,numeric-method *(*metacommunity*)*, [12](#page-11-0) metacommunity,numeric-method,matrix-method *(*metacommunity*)*, [12](#page-11-0) metacommunity,similarity-method *(*metacommunity*)*, [12](#page-11-0) metacommunity-class, [14](#page-13-0) metadiv, *[11](#page-10-0)*, [15,](#page-14-0) *[47](#page-46-0)* metadiv,metacommunity-method *(*metadiv*)*, [15](#page-14-0) metadiv,powermean-method *(*metadiv*)*, [15](#page-14-0) metadiv, relativeentropy-method *(*metadiv*)*, [15](#page-14-0) norm\_alpha, [18](#page-17-0) norm\_beta, [19](#page-18-0)

norm\_meta\_alpha, [20](#page-19-0) norm\_meta\_beta, [21](#page-20-0) norm\_meta\_rho, [22](#page-21-0) norm\_rho, [23](#page-22-0) norm\_sub\_alpha, [24](#page-23-0) norm\_sub\_beta, [25](#page-24-0)

```
norm_sub_rho
, 26
phy2branch
, 27
phy2dist
, 27
phy_abundance
, 28
phy_struct
, 28
power_mean
, 32
powermean
, 30
powermean-class
, 31
raw_alpha
, 33
raw_beta
, 34
raw_gamma
, 35
raw_meta_alpha
, 36
raw_meta_beta
, 37
raw_meta_rho
, 38
raw_rho
, 39
raw_sub_alpha
, 40
raw_sub_beta
, 41
raw_sub_rho
, 41
rdiversity
(rdiversity-package
)
,
3
rdiversity-package
,
3
relativeentropy
, 42
relativeentropy-class
, 44
repartition
, 44
show,distance-method
(distance-class
)
,
8
show,metacommunity-method (metacommunity-class
)
, 14
show,powermean-method
(powermean
)
, 30
show,relativeentropy-method (relativeentropy), 42
show,similarity-method (similarity-class
)
, 46
similarity
, 45
similarity,matrix,character-method (similarity), 45
similarity,matrix,missing-method (similarity), 45
similarity-class
, 46
smatrix
, 46
sub_gamma
, 48
subdiv
, 11
, 16
, 47
47
subdiv,powermean-method
(subdiv
)
, 47
subdiv, relativeentropy-method (subdiv),
        47
summarise
, 49
tax2dist
, 49
```

```
taxfac
, 50
taxid
, 51
taxmask
, 52
52
tbar
, 53
54
```